# Несколько заметок о работе в YouTube

Образовательный курс «Публичные выступления онлайн и офлайн»

*Февраль-март 2022*

## ЗАГРУЗКА ВИДЕО

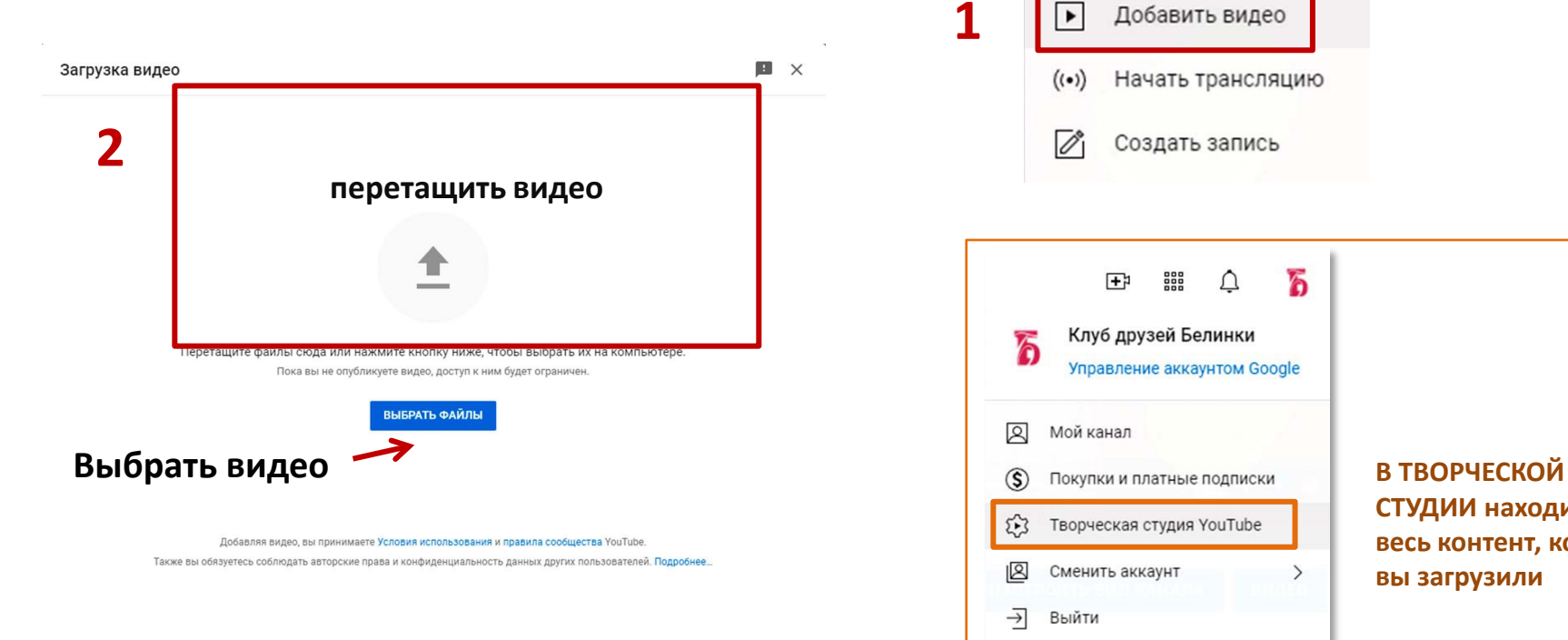

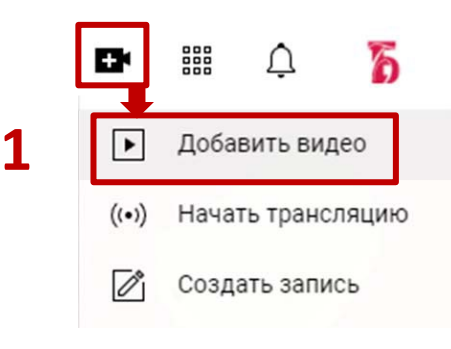

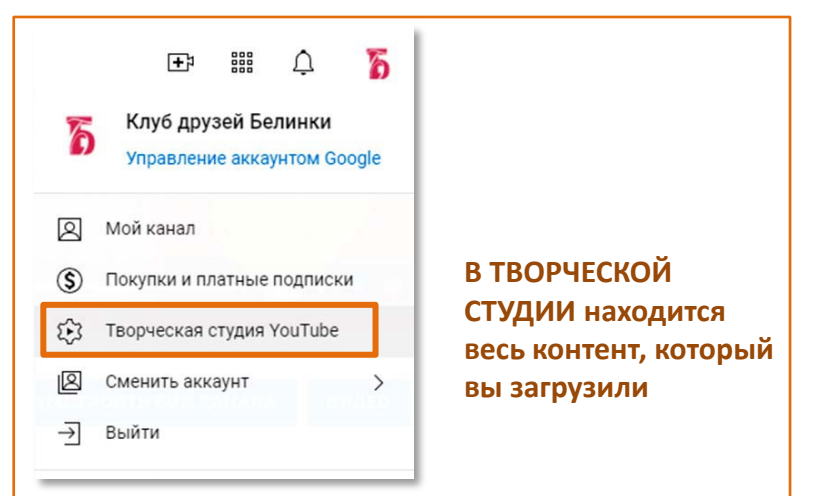

## Информация о видео

#### **Название максимум 100 знаков**

#### **Описание ролика**

- **о чём (кратко)**
- **кто на видео, кто создал**
- **ссылки на сайт, соц.сети**

**Добавить видео в плейлист**

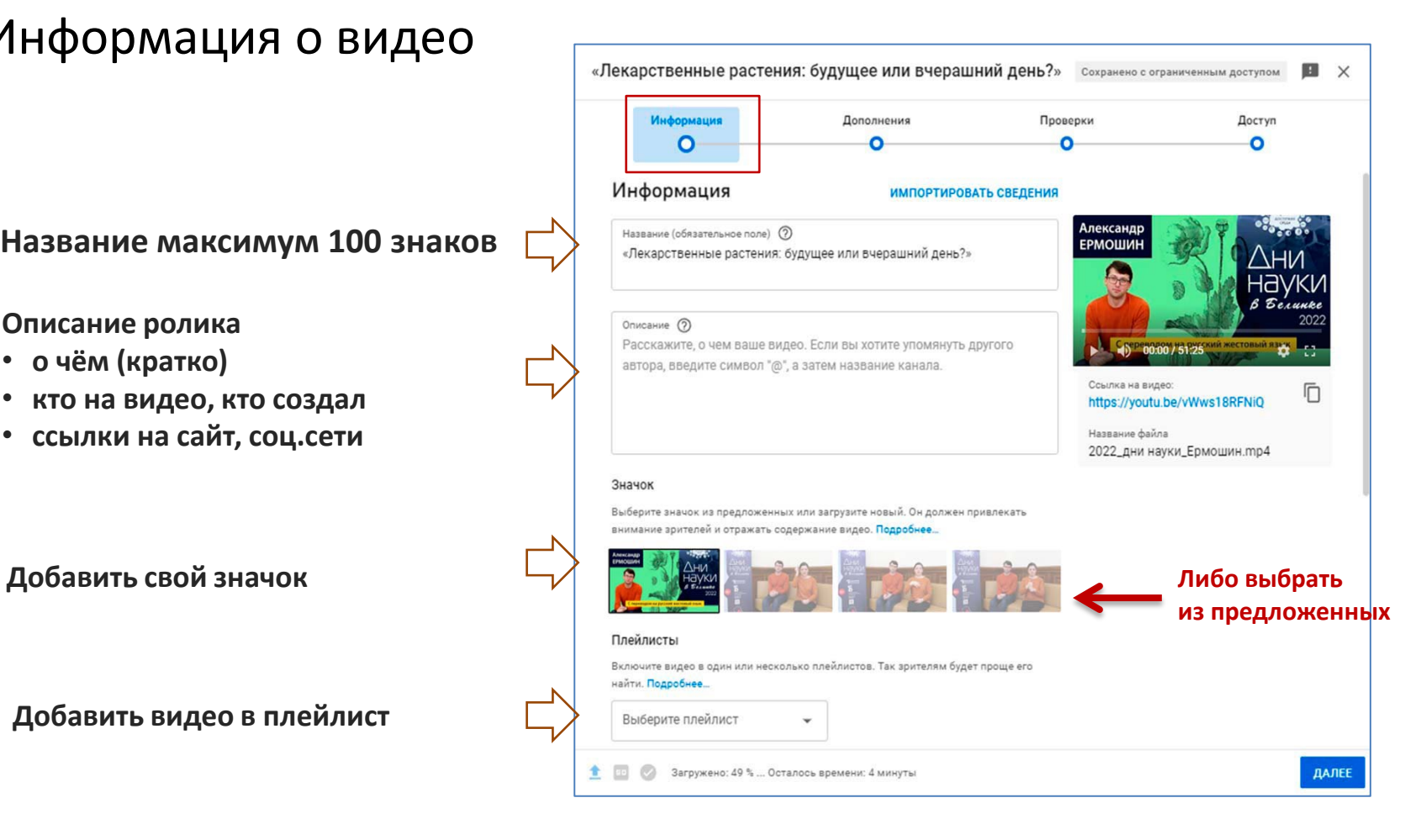

## Преднастройки загрузки

1. Описание к видео

2. Теги

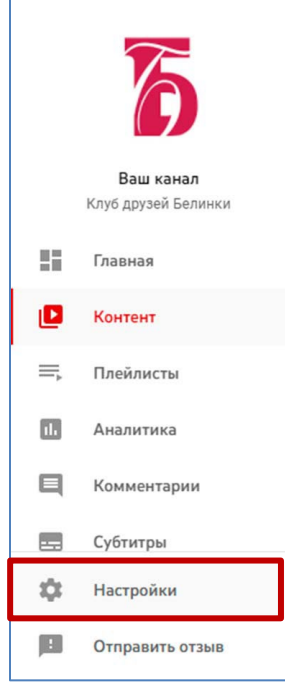

#### Будут добавляться к каждому загруженному видео

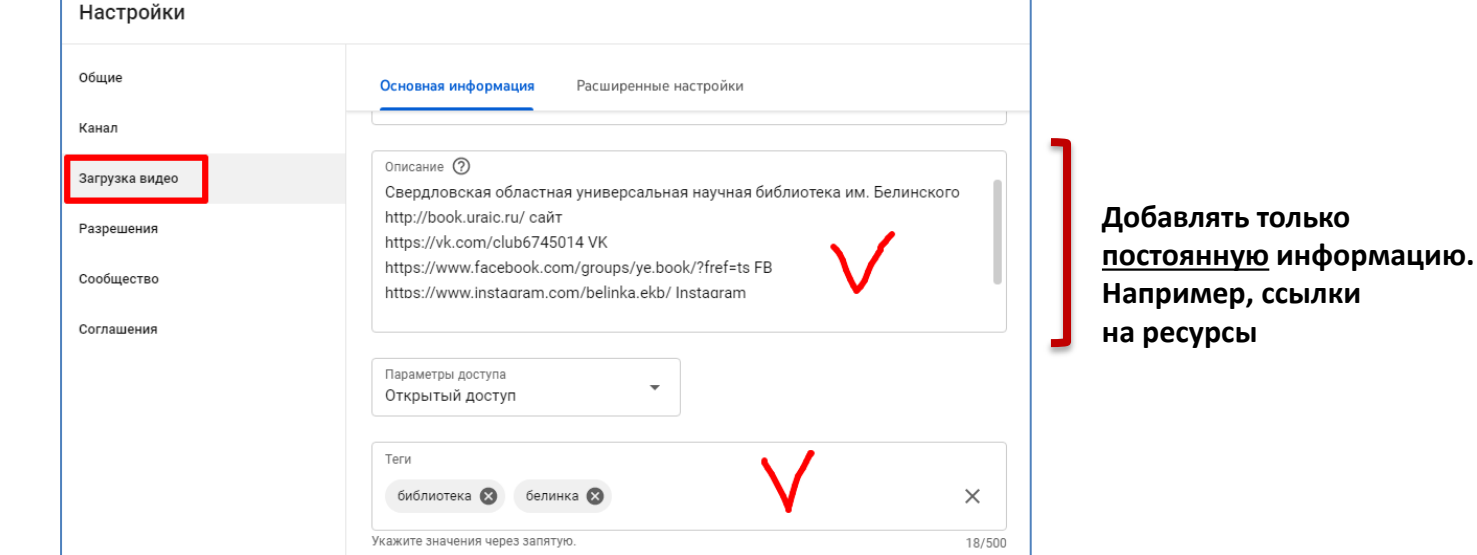

# Преднастройки загрузки 3. Аудитория

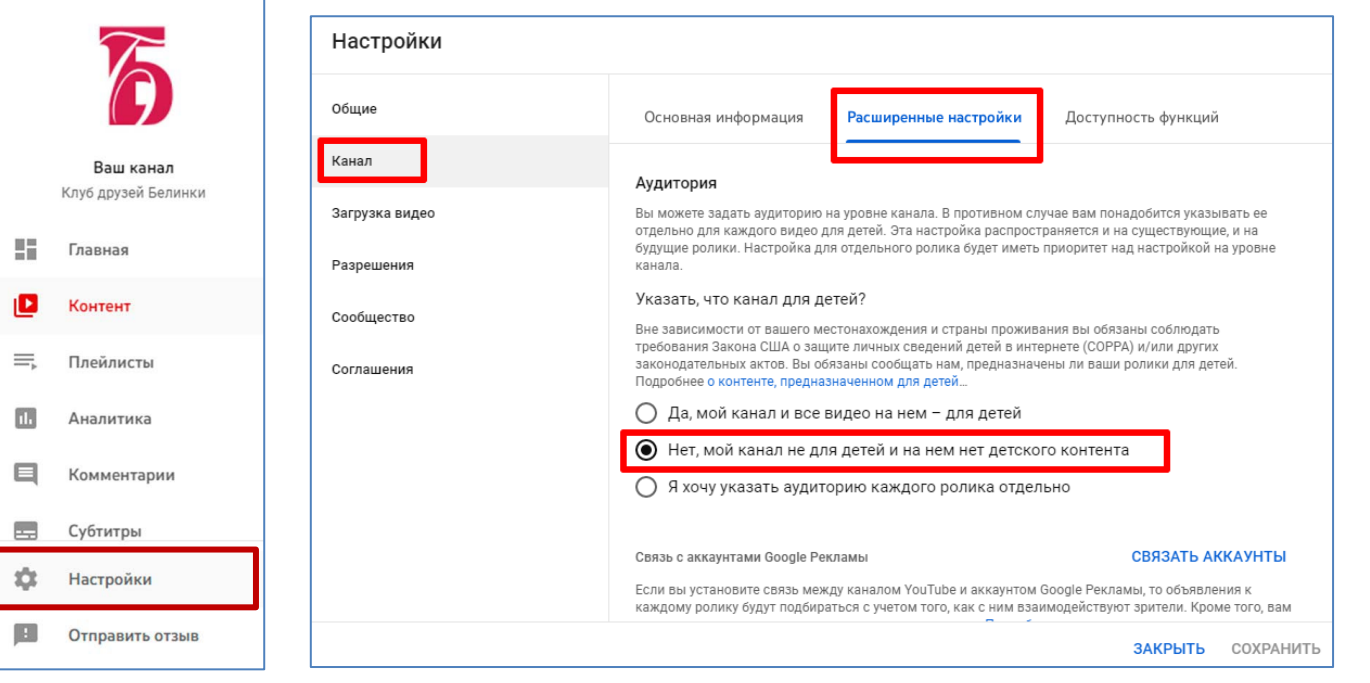

**Лучше указать, что канал не для детей. Иначе необходимо соблюдать определенные правила при загрузке роликов. Этот выбор не значит, что канал 18+**

## Проверяем предустановленные настройки

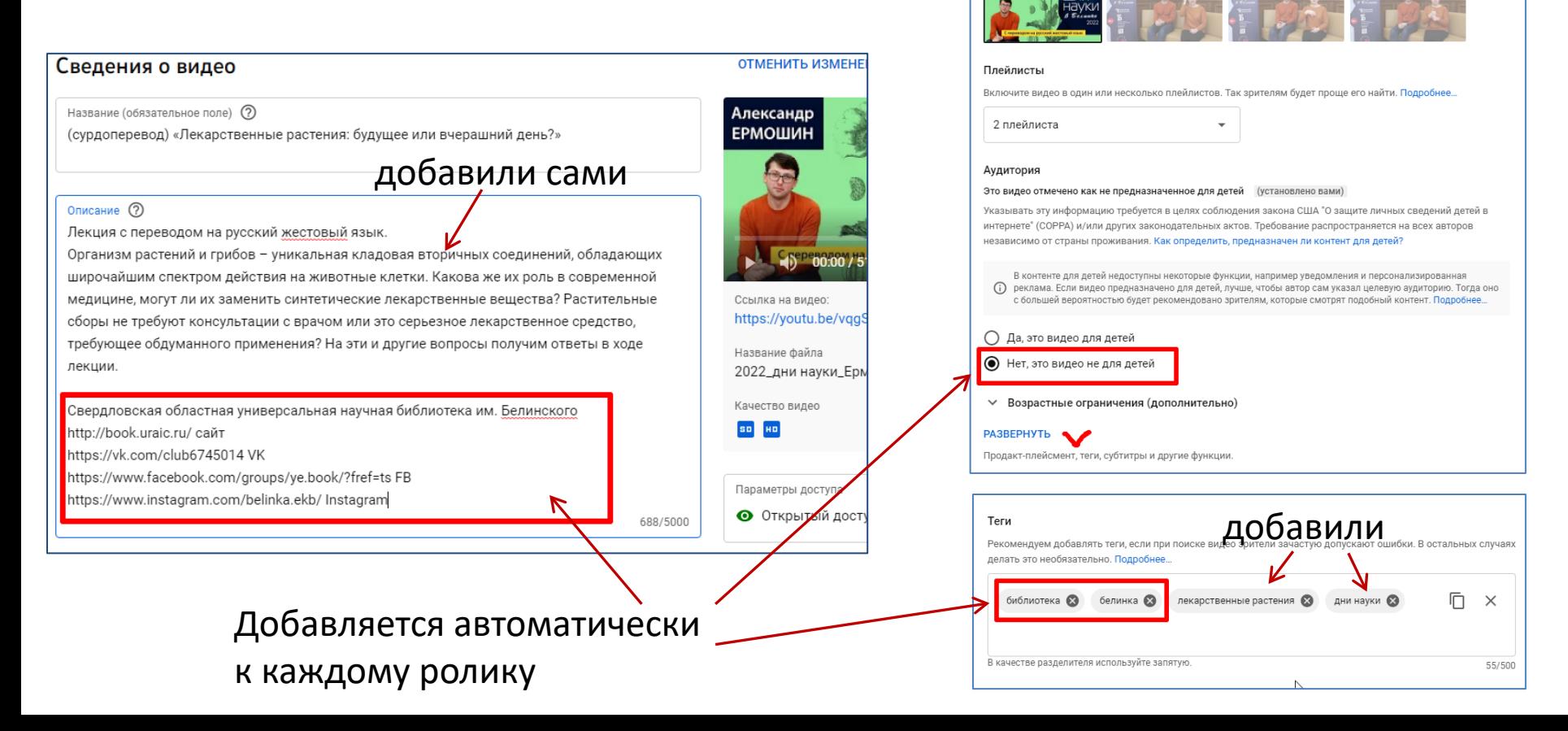

### Доступ к видео

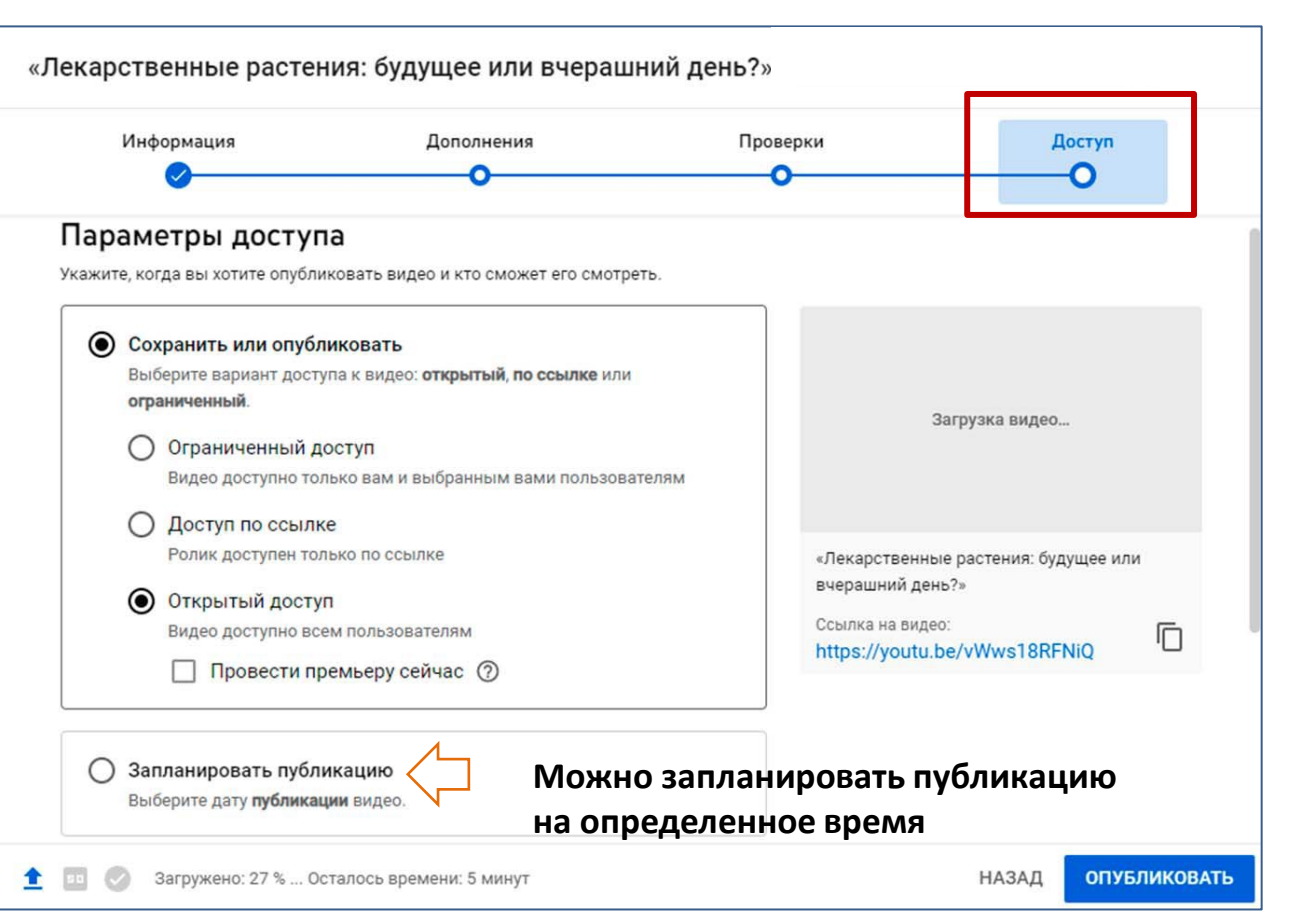

Внимание! Мы советуем во время загрузки ролика первоначально указывать «**Доступ по ссылке**». По умолчанию ютуб предлагает «Открытый доступ». Вы можете изменить параметр в любой момент.

Можно сделать настройки, чтобы по умолчанию все загружаемые ролики были с доступом по ссылке.

## Тайм-код к видео

#### Разделить видео на эпизоды

- 1. Войдите в **Творческую студию Youtube**
- 2. В меню слева **Контент**
- 3. Выбрав нужное видео, в разделе **Сведения** редактируйте **Описание**

#### **Тайм-код должен начинаться с 00:00**, тогда видео будет разбиваться на эпизоды, как на картинке ниже.

Минимальная длина эпизода 10 секунд. При просмотре ролика коды в описании преобразуются в ссылки на конкретное место видеофрагмента

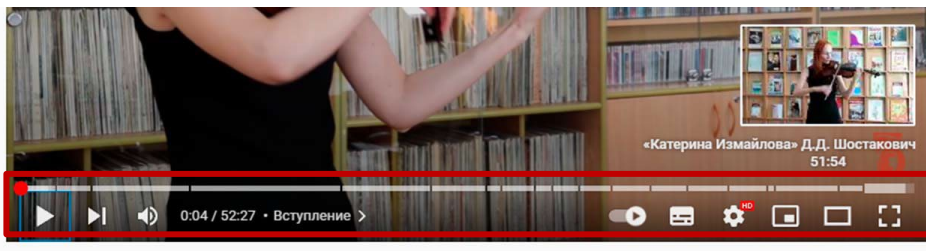

https://www.youtube.com/watch?v=f4FJeOnyg6M&t=1835s

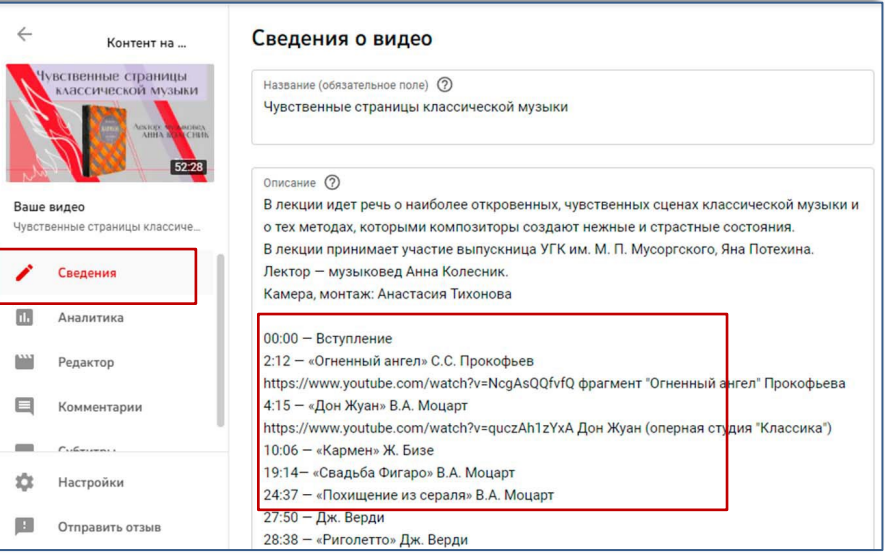

В лекции идет речь о наиболее откровенных, чувственных сценах классической музыки и о тех методах, которыми композиторы создают нежные и страстные состояния. В лекции принимает участие выпускница УГК им. М. П. Мусоргского, Яна Потехина.

https://www.youtube.com/watch?v=NcgAs... фрагмент "Огненный ангел" Прокофьева

https://www.youtube.com/watch?v=quczA... Дон Жуан (оперная студия "Классика")

Клуб друзеи Белинки 1.65 тыс. подписчиков

 $00:00 -$ Вступление

27:50 - Дж. Верди

Лектор - музыковед Анна Колесник. Камера, монтаж: Анастасия Тихонова

2:12 - «Огненный ангел» С.С. Прокофьев

4:15 - «Дон Жуан» В.А. Моцарт

10:06 - «Кармен» Ж. Бизе 19:14- «Свадьба Фигаро» В.А. Моцарт 24:37 - «Похищение из сераля» В.А. Моцарт

#### **Пропорции значка (обложки) – 16:9**

Можно сделать самим значок – снимок нужного кадра в видеоредакторе (ПКМ в окне предпросмотра – Сделать снимок)

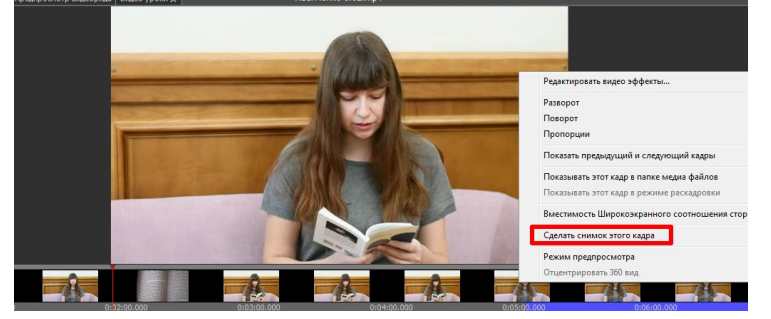

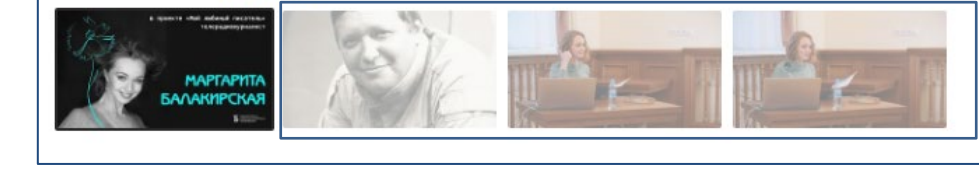

в проекте «Мой любимый писатель»

телерадиожурналист

**MAPTAPHTA** 

**D** PROGRESSING

**БАЛАКИРСКАЯ** 

Выберите значок из предложенных или загрузите новый. Он должен привлекать внимание зрителей и отраж содержание видео. Подробнее...

Значок

Картинка сделана нашими дизайнерами

3 картинки – стоп-кадры из видео, предлагаются ютубом на выбор в качестве значка

# Значок видео (обложка, заставка)

## Показатель CTR для значков видео

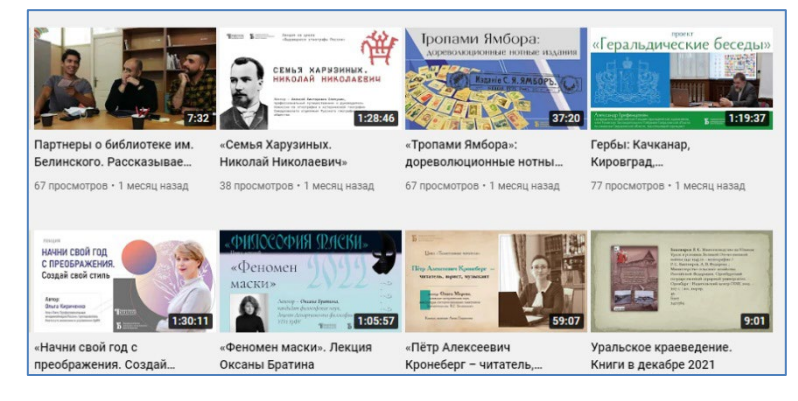

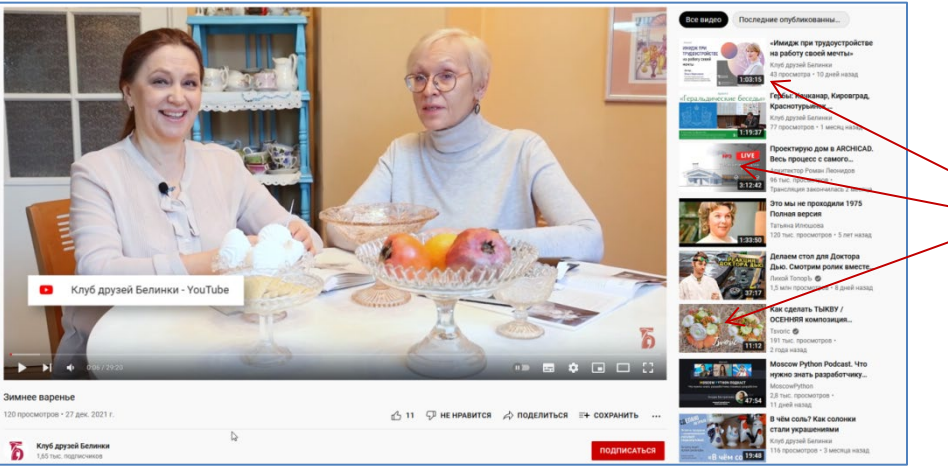

Сведения о том, как часто пользователи просматривают видео после того, как увидят его значок.

Значки роликов, которые ютуб показывает, подразумевая, что эти видео вам будут интересны …

# Редактирование загруженного на ютуб видео

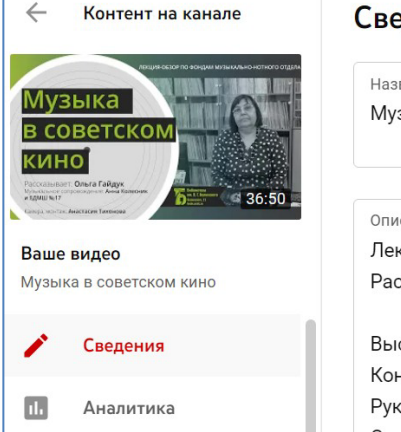

Редактор

KAMMAUTSAMM

 $\Box$ 

Сведения о видео Название (обязательное поле) (?) Музыка в советском кино Описание (?) Лекция-обзор по фондам музыкально-ноть Рассказывает сотрудник музыкально-нотн Выступающие - учащиеся ЕДМШ №17 им. Концертмейстер - Смирнова Мария Влади Руководители: Таталюк Ксения Сергеевна, Соловьёва Светлана В начале и в конце звучат фрагменты из д исполненные сотрудником МНО, Колесник

Редактор как бы есть, НО в последние 1-2 года инструмент «обрезка» работает некорректно. Не рекомендуем резать залитые на канал ролики.

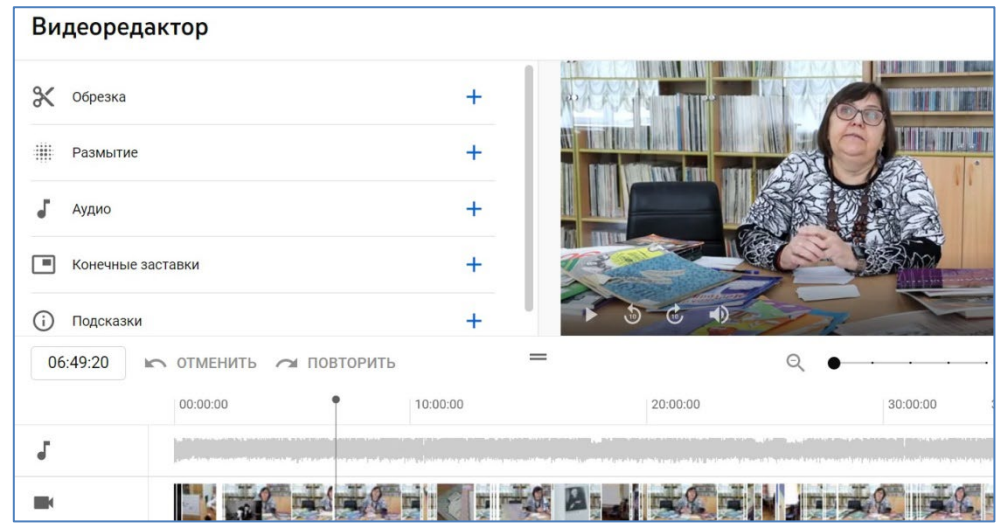

# Конечные заставки

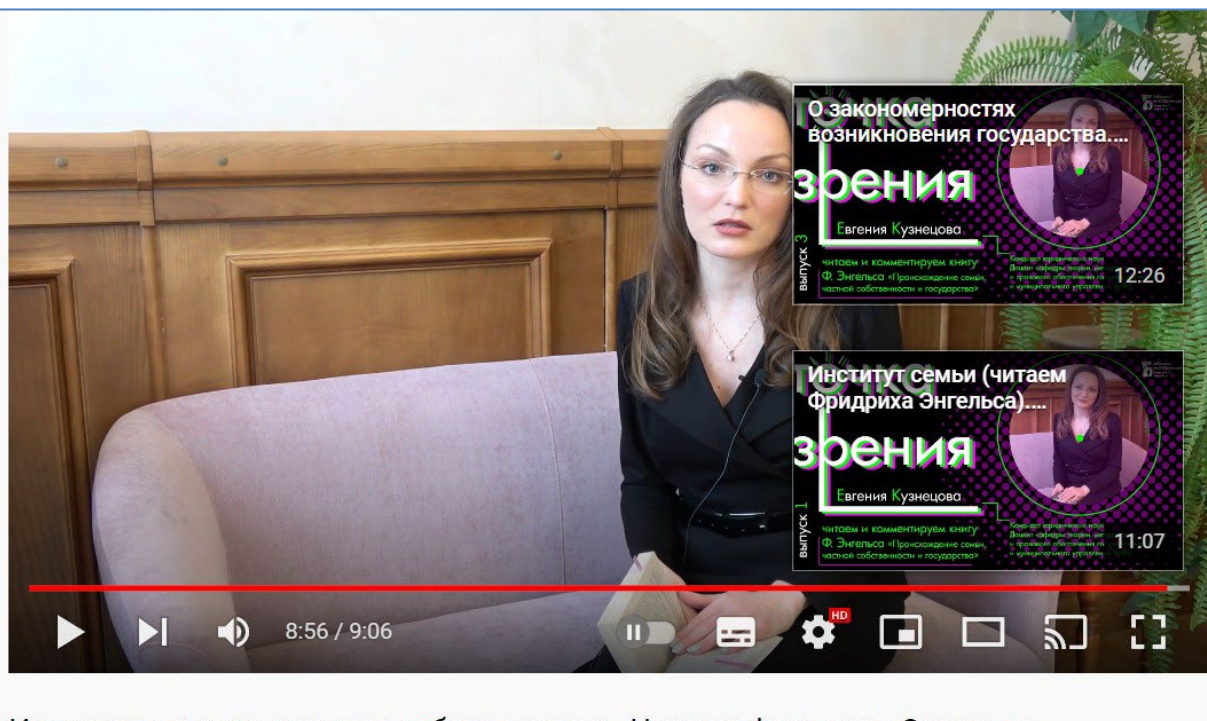

Институт семьи и частная собственность. Читаем Фридриха Энгельса

Удобно использовать в цикле роликов. Конечные заставки можно разместить за 20 секунд до окончания ролика.

В примере – второй выпуск из цикла лектора, конечные заставки ссылаются на первый и третий выпуск.

# Количество плейлистов

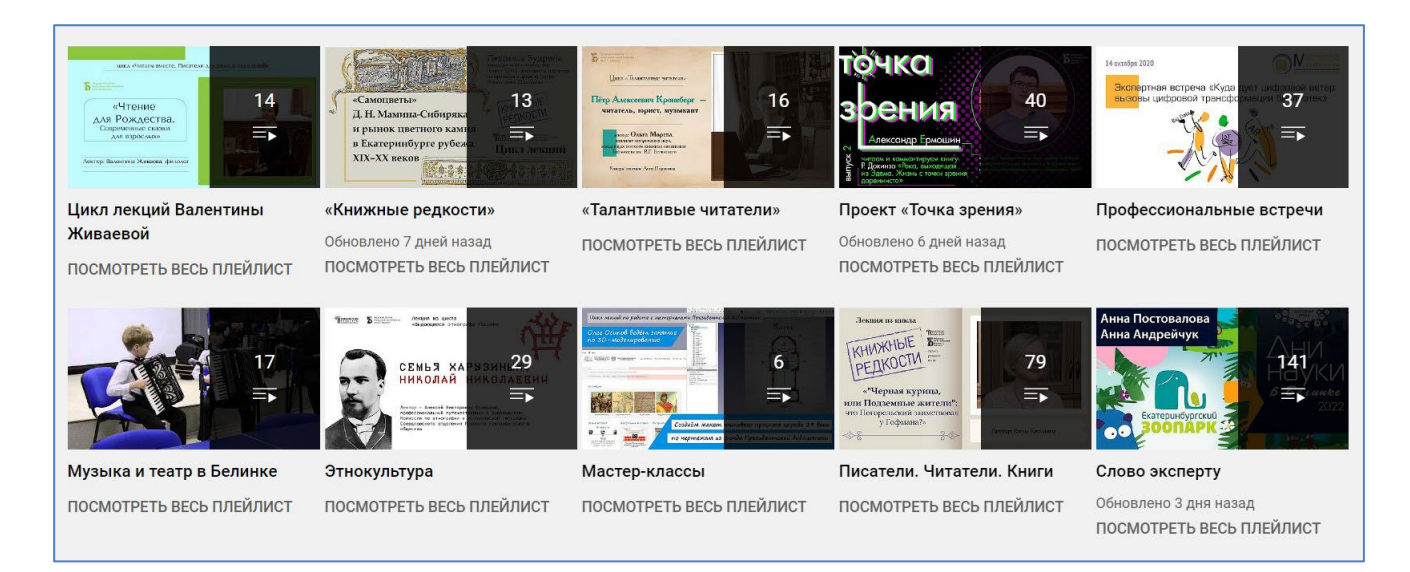

Для нас это проблема. Больше 100 плейлистов.

- Вопрос структурирования канала, как ориентироваться в таком количестве?
- Продвигать тематические проекты удобнее с помощью плейлиста (даже если в нем 5-8 роликов всего)

# Главная страница

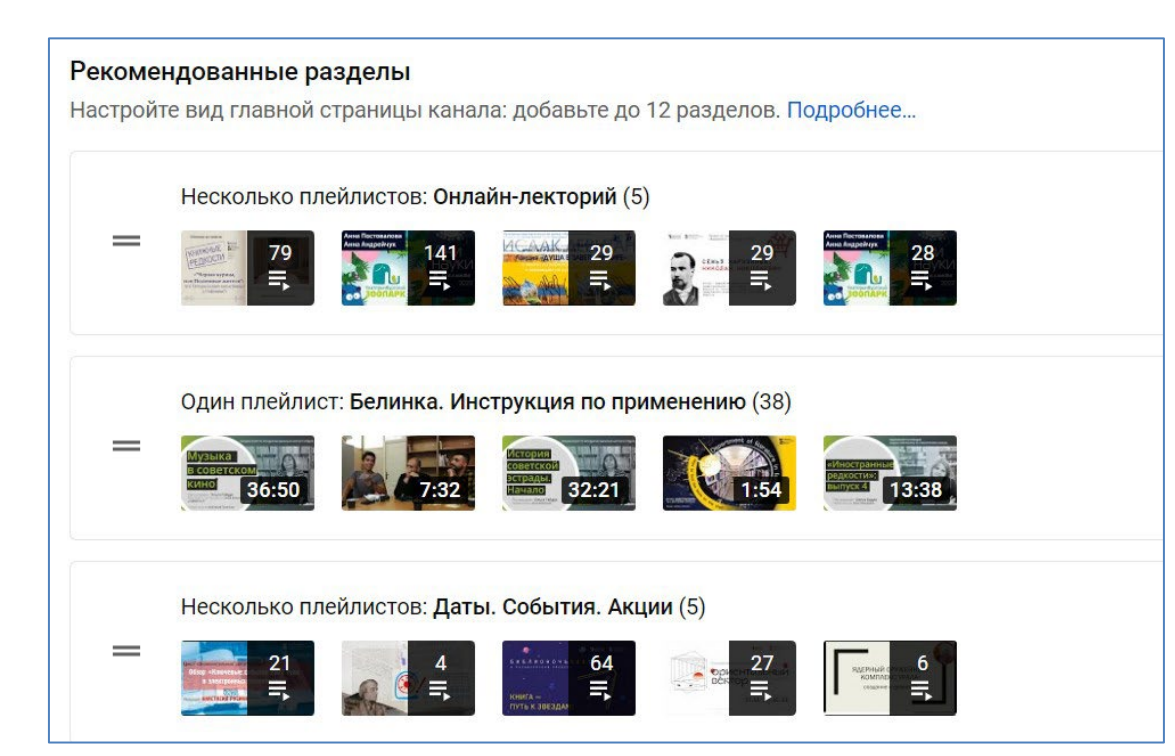

На главной странице канала можно создавать Разделы (которые включают сразу несколько плейлистов). Но такая структура возможна только на главной странице.

## Аналитика

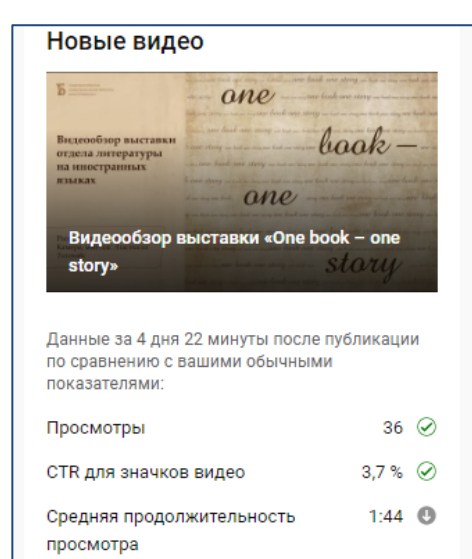

#### ПОСМОТРЕТЬ АНАЛИТИКУ ДЛЯ ВИДЕО

 $36\heartsuit$ К этому видео переходят чаще, чем к другим вашим роликам, однако смотрят его не так долго. Возможно, название и значок  $\%$ не соответствуют содержанию. Если это так, попробуйте их 1:44  $@$ изменить.

#### Экспресс-аналитика по последним 10 роликам

 $\mathscr{D}$ 

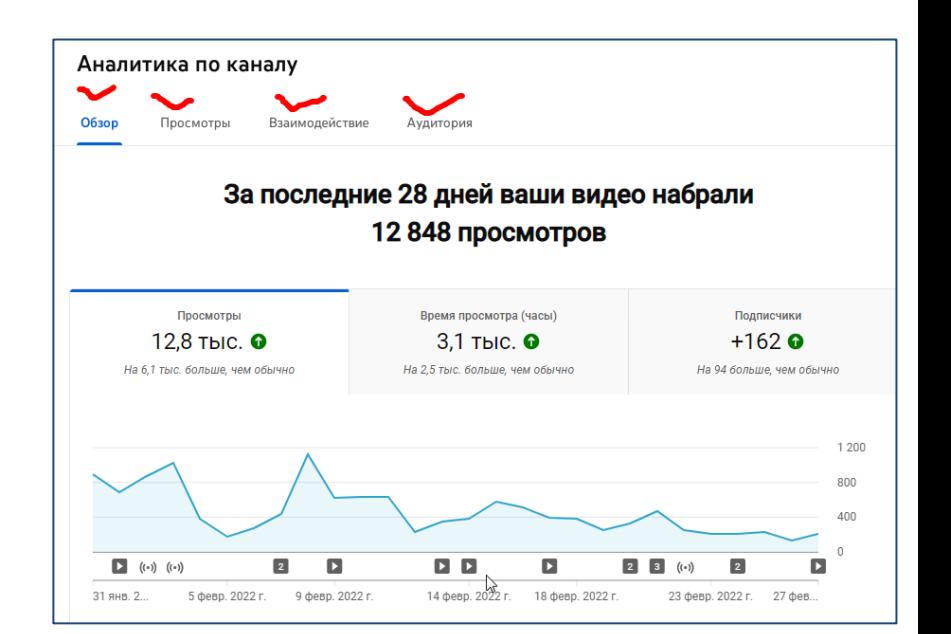

# Фонотека

 $\widetilde{\mathcal{L}}$ 

腈 1B  $\equiv$  $\Box$  $\qquad \qquad \Box$ 員  $\odot$ \$

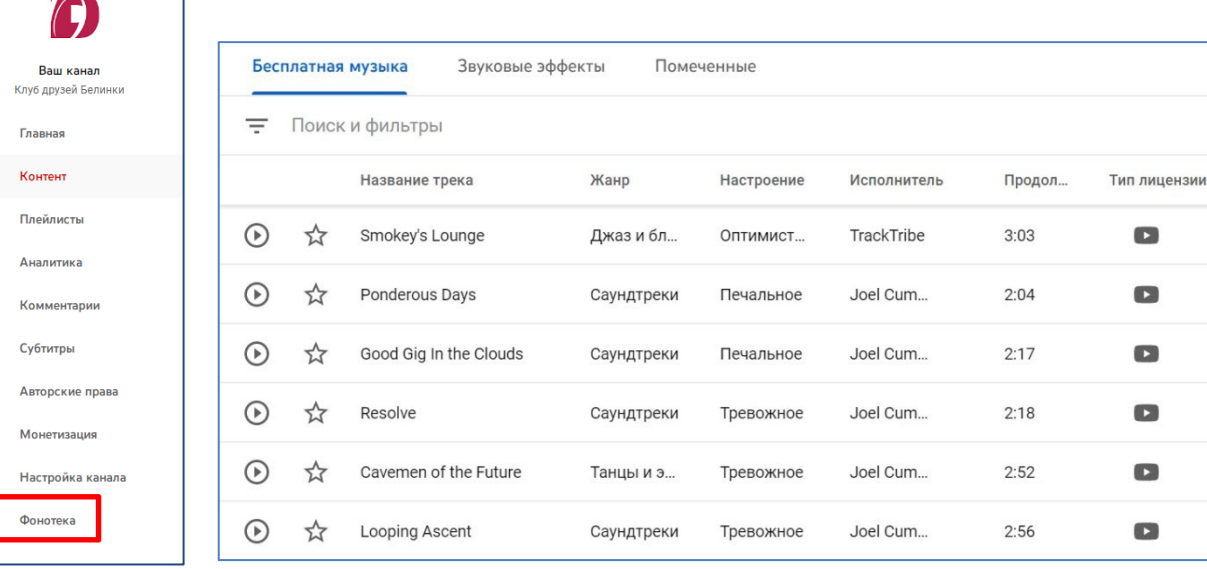

Фонотека содержит музыкальные произведения, которые можно свободно использовать в своих роликах и др. продуктах. Поиск по жанрам, настроению и пр. Фонотека сейчас доступна только владельцам аккаунтов ютуб. Кроме муз.композиций, есть звуковые эффекты (их можно, напр., использовать в интрозаставках)

Ролик по итогам книжного фестиваля. Съемка, монтаж: Анастасия Тихонова. Фоновая музыка из Фонотеки. https://www.youtube.com/watch?v=N37PGB5HW3E

## Авторское право

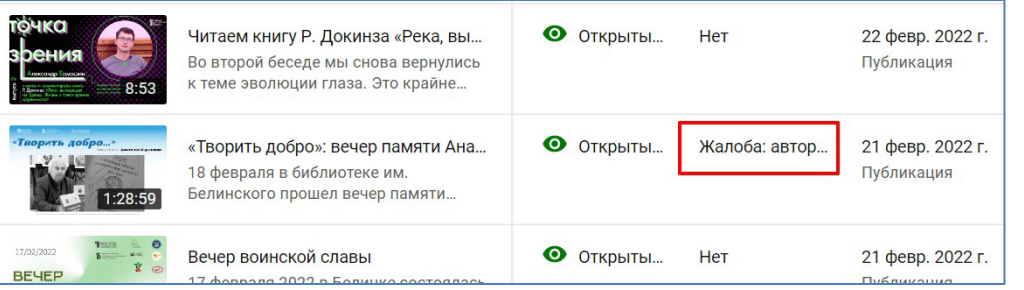

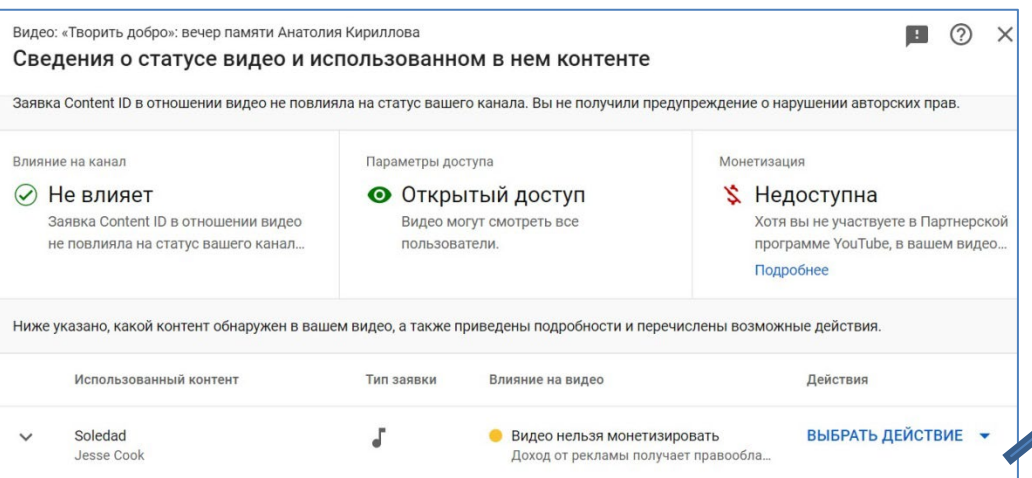

На нашем канале несколько десятков видео с жалобой на нарушение авторских прав. В основном музыка (лекторы / выступающие сопровождают презентации авторскими композициями).

С подобными жалобами «можно жить». В описании – «заявка на нарушение не повлияла на статус канала». НО иногда эти жалобы приводят к блокировке ролика, если автор затребует.

Ютуб предлагает заменить трек (вырезать, удалить). НО редактор работает некорректно….

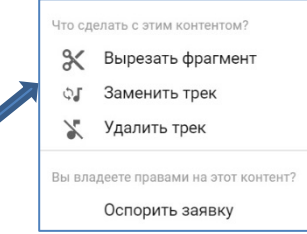

# Блокирование аккаунта

Ваш аккаунт Google отключен Rogersjen Kingmein zum заблокирован, так как при его **Аккаунт Book of Street William Adv** 

использовании были нарушены правила Google.

Мы понимаем, что аккаунты важны пользователям. Если Вы считаете, что произошла ошибка, войдите в заблокированный аккаунт и отправьте запрос на восстановление доступа. Сделайте это как можно скорее. По нашим правилам заблокированные аккаунты удаляются через некоторое время со всеми письмами, контактами, фотографиями и другими данными, которые хранятся в Google.

Восстановить доступ

И такое бывает… Сообщение пришло на почту. Аккаунт связан с ютуб-каналом. Никакие правила не нарушали! Помогла красная кнопка – доступ восстановился сразу.

# Есть ли альтернатива YouTube?

# Практическая работа (для себя)

- Оформить личный видеоканал на YouTube.
- Загрузить 3-4 видео. Внимание! Если вы не будете использовать в дальнейшем этот канал и не хотите, чтобы видео было доступно всем, то при загрузке видео укажите «доступ по ссылке» (смогут увидеть те, у кого есть ссылка) или «ограниченный доступ» (в этом случае видео доступно только вам).
- Создать для роликов статическую заставку (значок)
- Создать 2-3 плейлиста и поместить в них ролики (один ролик можно добавить в несколько плейлистов).
- К одному из роликов добавить тайм-код